**DOSSIER PÉDAGOGIQUE CYCLE 3**

**ADAMA Simon Rouby 2015 France, couleur**

**Inscription individuelle par chaque enseignant avec son adresse académique professionnelle sur la [Plateforme numérique Nanouk](Plateforme  numérique Nanouk)** 

**Informer les familles de la possibilité d'accéder librement à l'espace [EN FAMILLE](https://nanouk-ec.com/en-famille/)**

**PROPOSITIONS PÉDAGOGIQUES**

**En lien avec la Plateforme numérique Nanouk :**

**Extrait 1**, début 1'56 , *Adama et Samba*

**Extrait 2** , *La traversée du désert 3'55*

*Mais où je suis*

*De très loin* 

**2** De l'autre côté simon Rouby

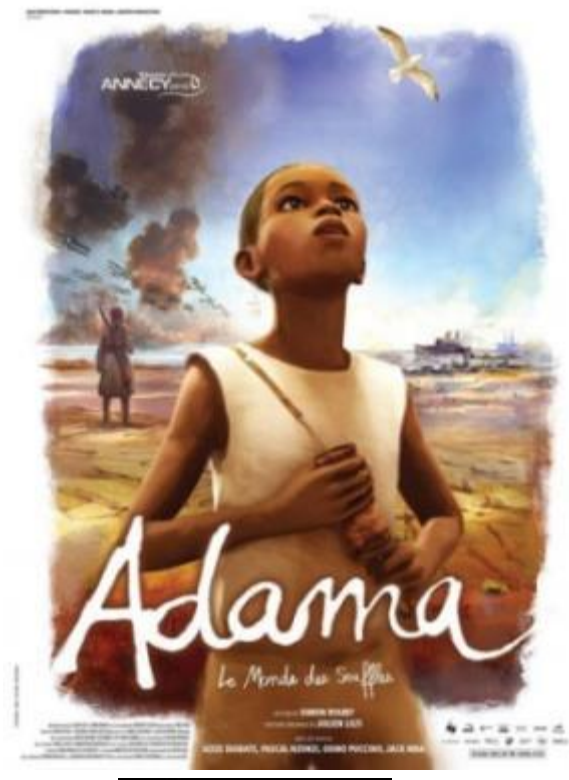

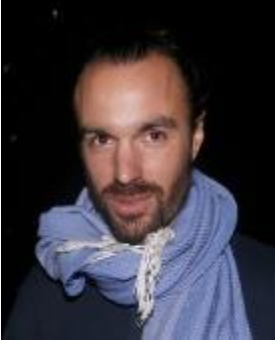

**Françoise Maurin,conseillère pédagogique arts plastiques DSDEN 30,Ecole et cinéma**

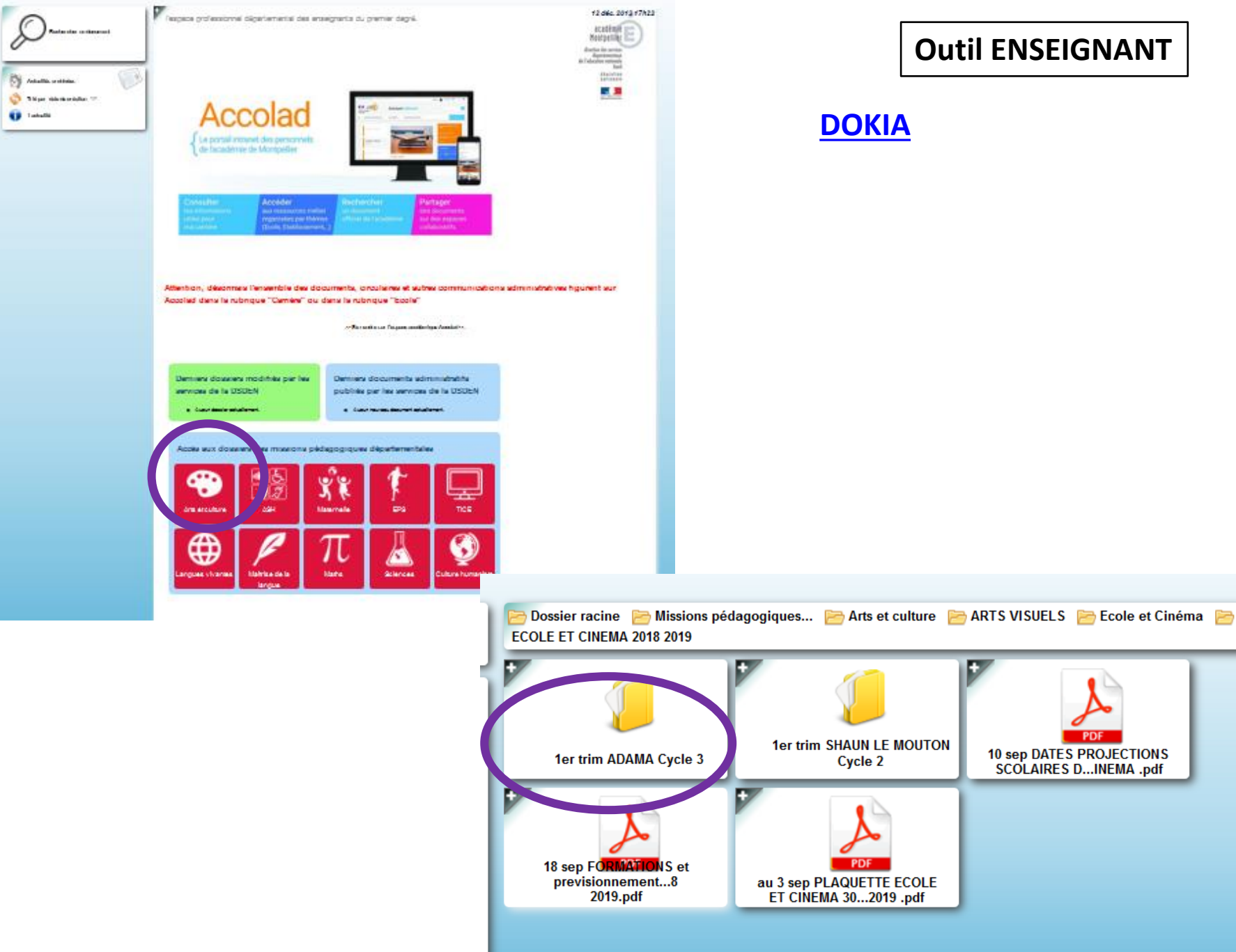

**PDF** 

10 sep DATES PROJECTIONS<br>SCOLAIRES D...INEMA .pdf

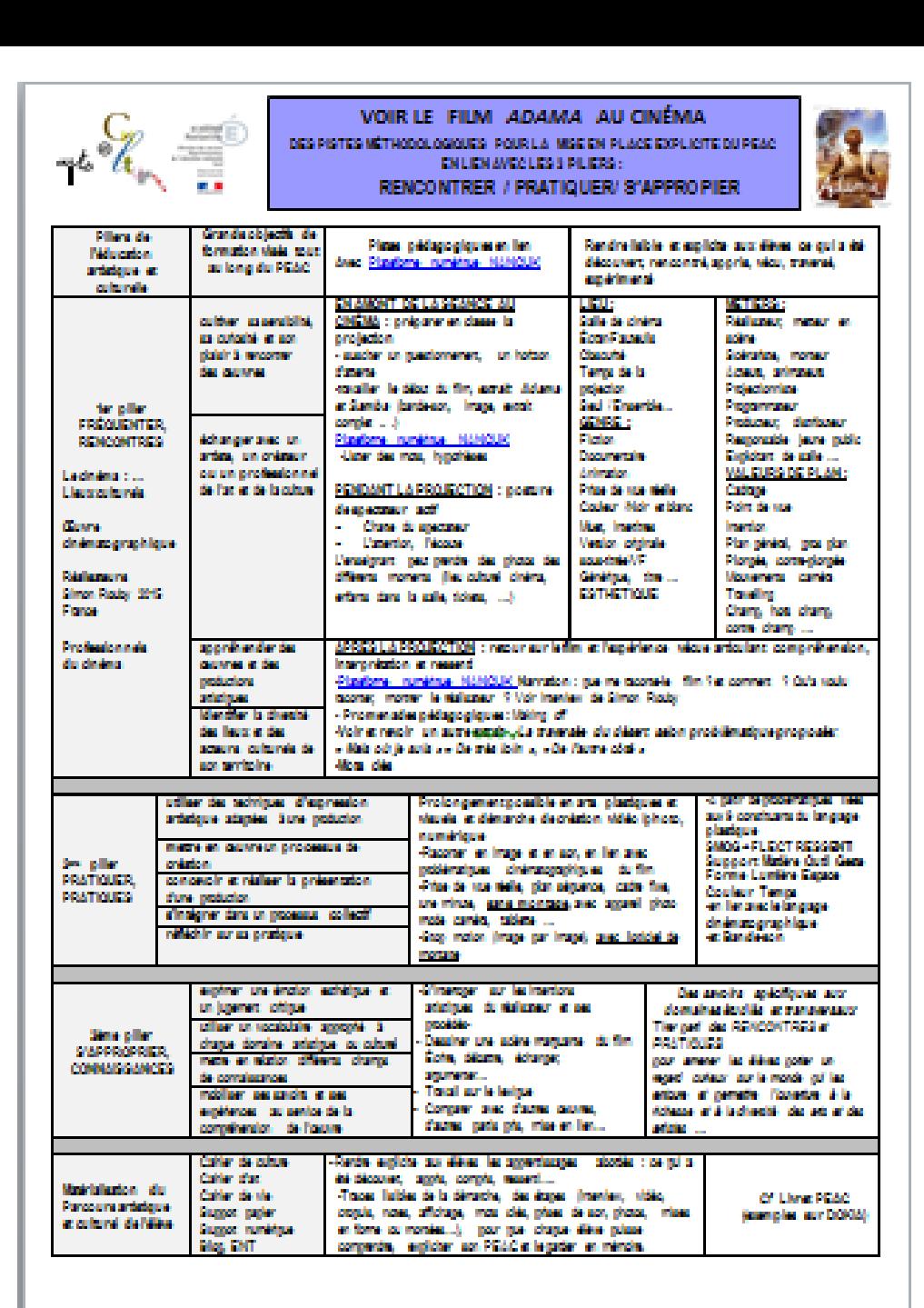

### **VOIR LE FILM**  *ADAMA* **AU CINÉMA**

## **DES PISTES MÉTHODOLOGIQUES POUR LA MISE EN PLACE EXPLICITE DU PEAC EN LIEN AVEC LES 3 PILIERS :**

### **RENCONTRER / PRATIQUER/ S'APPROPIER**

## **Les documents enseignants/élèves sont disponibles en Word sur DOKIA**

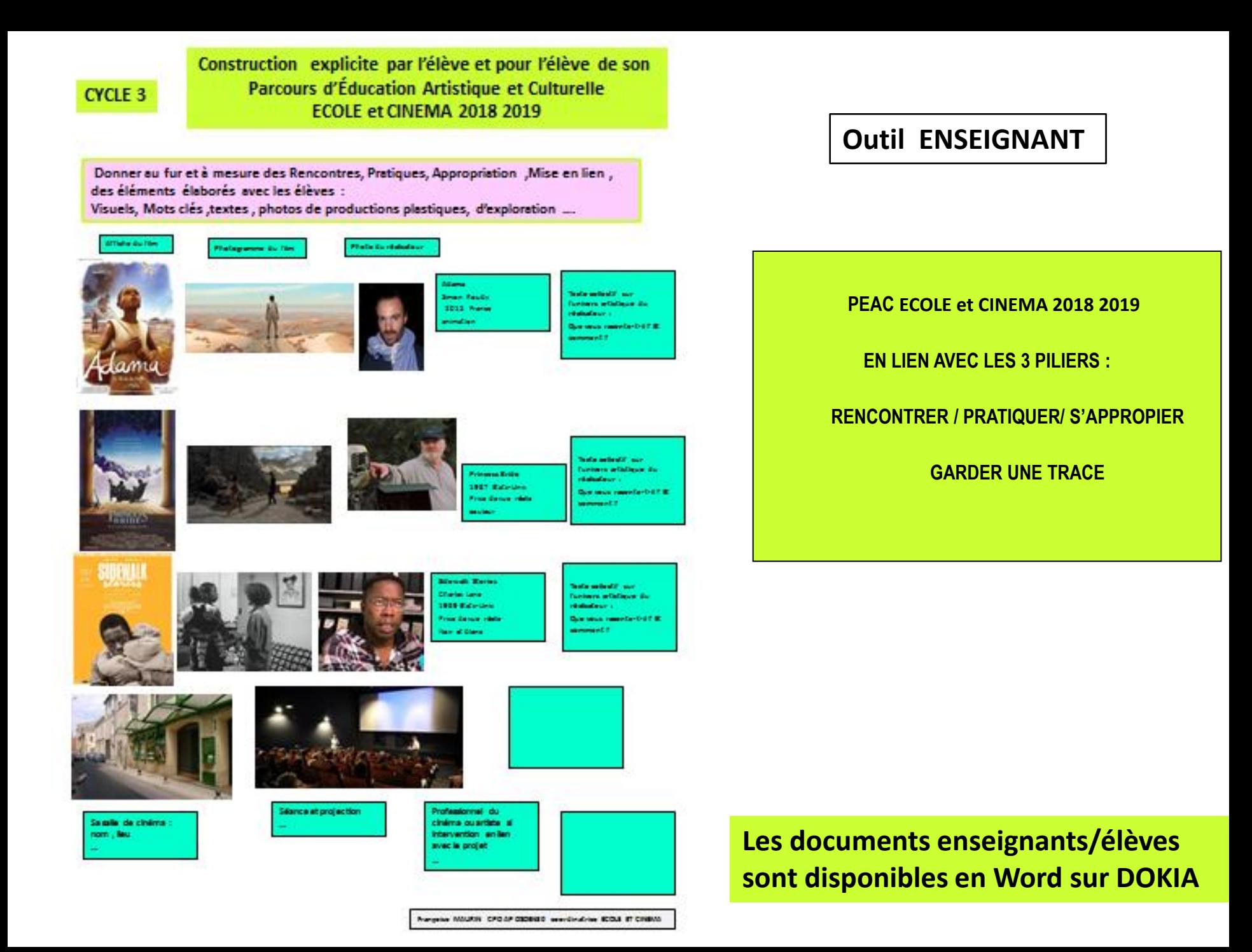

#### PRENOM NOM: FOOLE-Cleane data

Titre

#### TRACES DES ÉTAPES EXPLICITES ET LISIBLES PAR LES ÉLÈVES

En fin d'année scolaire , après avoir vu les 3 films Ecole et cinéma , afficher les 3 panneaux TRACES construites, élaborées sur ADAMA, PRINCESS BRIDE, SIDEWALK STORIES.

Les élèves , par groupe, se rémémorent, mettent en mots et en images, et reconstruisent leur PEAC, par découpage /collage, dans le livret de 4 pages proposé ci après , SUR FORMAT AFFICHE OU A3.

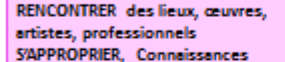

- · Photos de l'azuve
- \* ohoborommes
- \* figure des renauntres
- \* Artistas, professionnels
- · onfants on train de renæntrer,
- \* objeta  $+$  axis,
- 1. mobile

#### L'univers de création de l'artiste,

- son bowel.
- \* ad recherche
- \* accimientos, ses procédés, techniques ...

#### **METTRE** en RELATION

Mise en réseau des acuves de l'univers de l'ortiste, d'autres ortistes, d'autres domoines médiation, decussion réglée ... háng das fansatan avoir conscience Mémoriann

Visuals Mots clé

#### S'APPROPRIER. Conneissances

pratiques artistiques des élèves

- Photos des dolactions dessins.
- duper,
- affichaga aspure d'images de vidéo.
- **Botto** from ...,
- onfonts on train defeire,
- peolo.
- freeze fundaction,
- cooperation
- selnoaraphic...

 $\mathbf{r}$  .

**PRATIQUER** 

#### Au niveau dela protique :

- -Procédés, public
- supports, postures, techniques... -Choix of intentions artistiques
- 

#### Au niveau du vacabulaire : Champ lorical spécifique, caractéristiques ambématiques (souvent réitérées), outils techniques, motières, procédés, fés ou

S'APPROPRIER ,CONNAISSANCES

processus de enfation.

visual Et maintenant ... concrètement k dai apprisu z e de sais colaire a

Max impressions, mon ressonti sur expérience artistique et culturelle : Ce que j'ai appris, compris, ressenti, ce dont j'ai conscience

Puis après mutualisation collective, le livret PEAC peut être mis en forme par l'enseignant, imprimé et distribué à chaque élève, afin que celui-ci puisse y mettre ses remarques l personnelles et en garder une trace.

Un exemplaire de ce PEAC ECOLE ET CINÉMA 2018-2019 sera transmis à l'enseignant de la classe suivante (version papier /numérique)

mening MAURIN CPOAP DECEDE was disabled ECOLE ET CHEMA

## **Les documents enseignants/élèves sont disponibles en Word sur DOKIA**

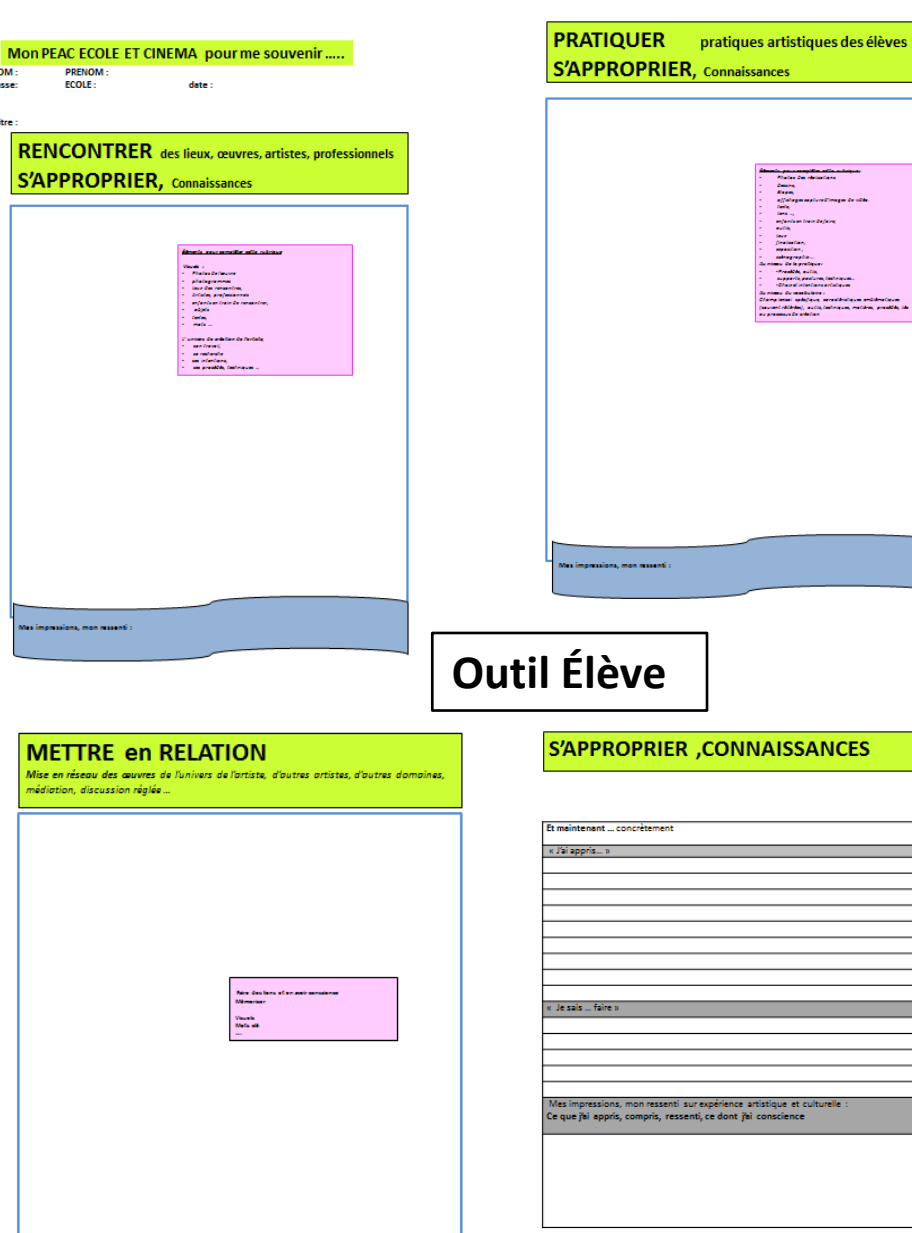

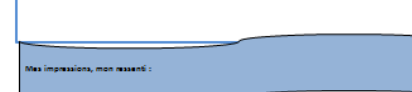

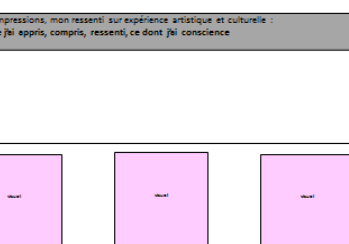

# **Outil Élève**

#### **AVANT LA PROJECTION**

### **Sur Plateforme Nanouk :**

**Extrait 1**, début 1'56 , *Adama et Samba*

**Les documents enseignants/élèves sont disponibles en Word sur DOKIA**

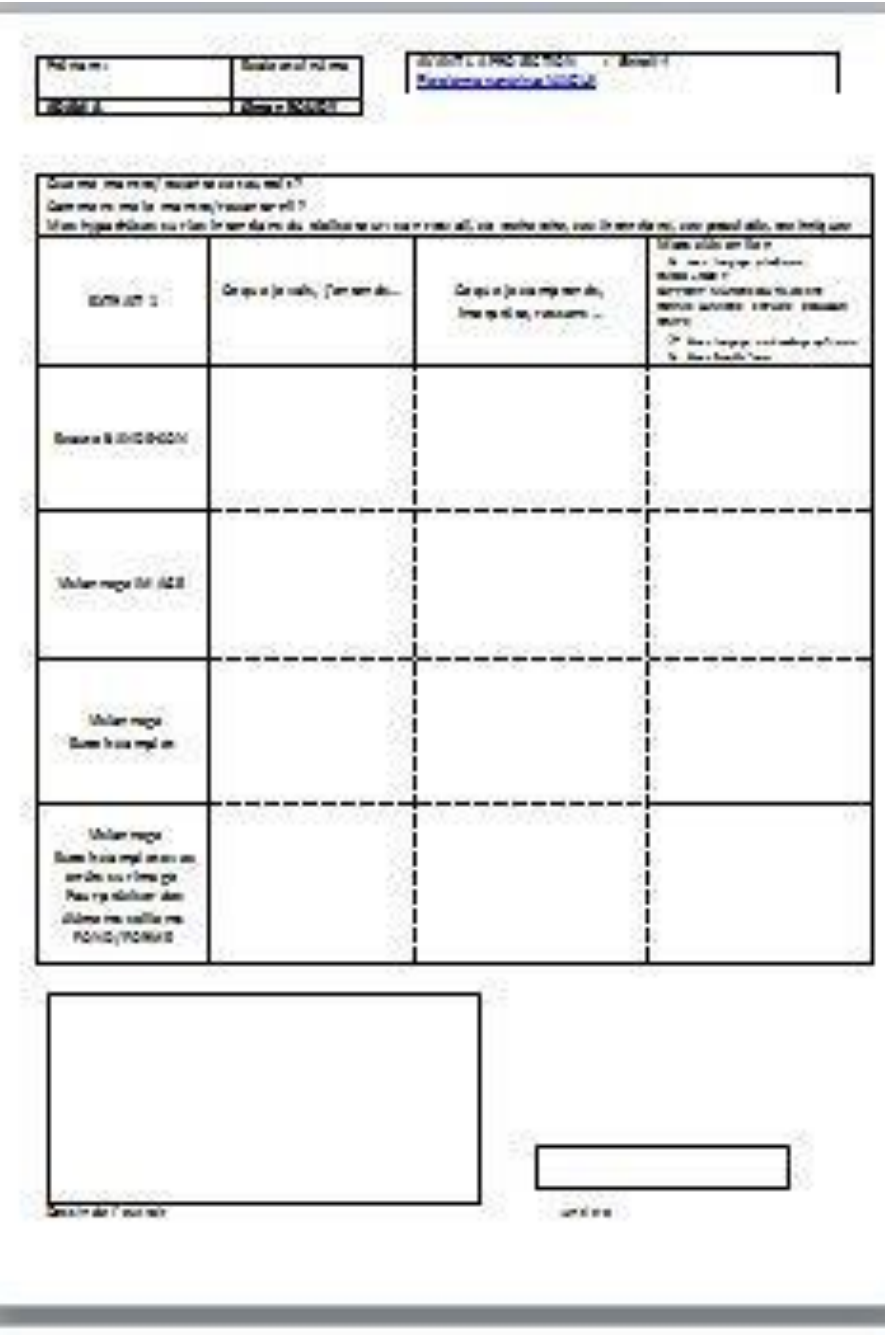

![](_page_6_Figure_0.jpeg)

# **Croquis d'une scène**

#### **ARTS PLASTIQUES:**

Reprendre le croquis d'une scène marquante Support canson blanc

crayons aquarellables, ou gouache diluée, ou encres diluées

- $\triangleright$  effet aquarelle, transparence
- $\triangleright$  Paysage/personnage
- **S'aider de la grille ci contre pour analyser avec les élèves les productions Les documents enseignants/élèves sont disponibles en**

![](_page_7_Picture_54.jpeg)

**Word sur DOKIA**

### **Analyse filmique: Extrait 2** , *La traversée du désert 3'55*

![](_page_8_Picture_1.jpeg)

*Des problématiques proposées par la plateforme numérique NANOUK* 

- *Mais où je suis*
- *De très loin*
- *De l'autre côté*

*Pour aider à faire émerger une recherche, un axe de travail .*

**Après LA PROJECTION au cinéma :** Explorer une problématique du film en lien avec une narration en image, en son et en mots **à partir de l'extrait 2 : La traversée du désert 3'55**

## **[Plateforme numérique NANOUK](https://nanouk-ec.com/enseignants/les-films/shaun-le-mouton,-le-film) Mais où je suis ?**

Les personnages de cinéma sont souvent confrontés à des situations, où le monde qu'ils connaissaient, glisse petit à petit, se transforme. Sans s'en rendre compte, ils passent de l'autre côté, du côté où tous les possibles s'ouvrent et où l'imaginaire ne connaît plus aucune frontière. Mais comment montrer ce glissement ? Comment nous faire ressentir que le monde change ? Qu'une ligne a été franchie ? Comment le cinéma nous ouvre-t-il de nouveaux mondes ?

# **Incitation** : *Imagine un story board, 4 images, dessins/photos, mettant en scène 2 mondes différents et un-des personnage-s qui glisse-nt de l'un à l'autre.*

- $\triangleright$  Proposer objets, matériaux pour composer 2 décors
- $\triangleright$  Un ou plusieurs personnages/figurines
- $\triangleright$  Imaginer une narration, une mise scène en faisant bouger les personnages, les éléments du décors, en jouant sur les cadrages, valeurs de plans, les points de vues
- $\triangleright$  Prendre des photos
- $\triangleright$  en choisir 4 pour composer le story bord 4 vignettes pour raconter en image
- $\triangleright$  On peut imaginer une bande –son ...

**Après LA PROJECTION au cinéma :** Explorer une problématique du film en lien avec une narration en image, en son et en mots **à partir de l'extrait 2 : La traversée du désert 3'55**

# **[Plateforme numérique NANOUK](https://nanouk-ec.com/enseignants/les-films/shaun-le-mouton,-le-film) De l'autre côté**

Qu'y a-t-il derrière cette porte ? Et de l'autre côté de ce tunnel ? Dans les films, il arrive que les personnages aient à passer de l'autre côté, à franchir un seuil, pour quitter le monde qu'ils connaissent et partir à la découverte d'un autre monde. Comment les cinéastes filment-ils ce passage ? Comment nous montrent-ils qu'une frontière a été franchie ? Quels sentiments cela provoque-t-il en nous ?

# **Incitation** : *Imagine un story board, 4 images, dessins/photos, mettant en scène 2 mondes différents et le franchissement d'une frontière par un personnage.*

- $\triangleright$  Proposer photographies de différents univers, lieux
- $\triangleright$  En choisir 2
- $\triangleright$  Les croquer, dessiner, crayon aquarellables, ou gouache diluée/effet aquarelle, transparence
- $\triangleright$  croquer, dessiner un personnage, ( à partir de photos)
- $\triangleright$  imaginer une frontière à franchir, porte, fenêtre, tunnel, trou ...
- $\triangleright$  Composer les 4 vignettes pour raconter en image
- $\triangleright$  Intentions narratives, et choix du cadrage, valeurs de plans
- $\triangleright$  On peut imaginer une bande –son ...

**Après LA PROJECTION au cinéma :** Explorer une problématique du film en lien avec une narration en image, en son et en mots **à partir de l'extrait 2 : La traversée du désert 3'55**

# [Plateforme numérique NANOUK](https://nanouk-ec.com/enseignants/les-films/shaun-le-mouton,-le-film) De très loin

Il arrive que le cinéaste nous montre les personnages de très loin, ils ne sont plus que des petits points perdus dans le décor. Pourquoi faire ce choix-là ? Qu'est-ce que cela provoque comme impression ? Comment mettre en scène des personnages qui semblent si loin de nous ? Quelle place joue alors le décor ?

# **Incitation :** *Imagine un story board, 4 images, dessins/photos, mettant en scène un-des personnage-s qui fait-font une action dans un lieu , en variant le cadrage et les valeurs de plan en fonction d'une intention.*

- $\triangleright$  Proposer photographies de différents univers, lieux
- $\triangleright$  En choisir 1
- $\triangleright$  Le croquer, dessiner, crayon aquarellables, ou gouache diluée/effet aquarelle, transparence
- $\triangleright$  croquer, dessiner un personnage, ( à partir de photos)
- Jouer sur les rapports d'échelle personnage/décor en fonction d'une intention narrative
- $\triangleright$  On peut imaginer une bande –son ...

![](_page_12_Figure_0.jpeg)

### **GARDER UNE TRACE : AFFICHAGE COLLECTIF / CAHIER DE CULTURE DE LA CLASSE, de l'élève**

![](_page_13_Picture_1.jpeg)

texte sur la pratique Collectif ou individuel

S'APPROPRIER

Collectif : une phrase pour résumer ce qui a été découvert , ce qui est à retenir J'ai appris à ……..

![](_page_13_Picture_5.jpeg)

![](_page_13_Picture_6.jpeg)

Cartel :titre

Un texte collectif sur l'artiste, son œuvre, son univers, sa démarche Et notre ressenti, notre compréhension , nos questions, hypothèses ,interprétation …